# Package 'onlineCOV'

March 23, 2020

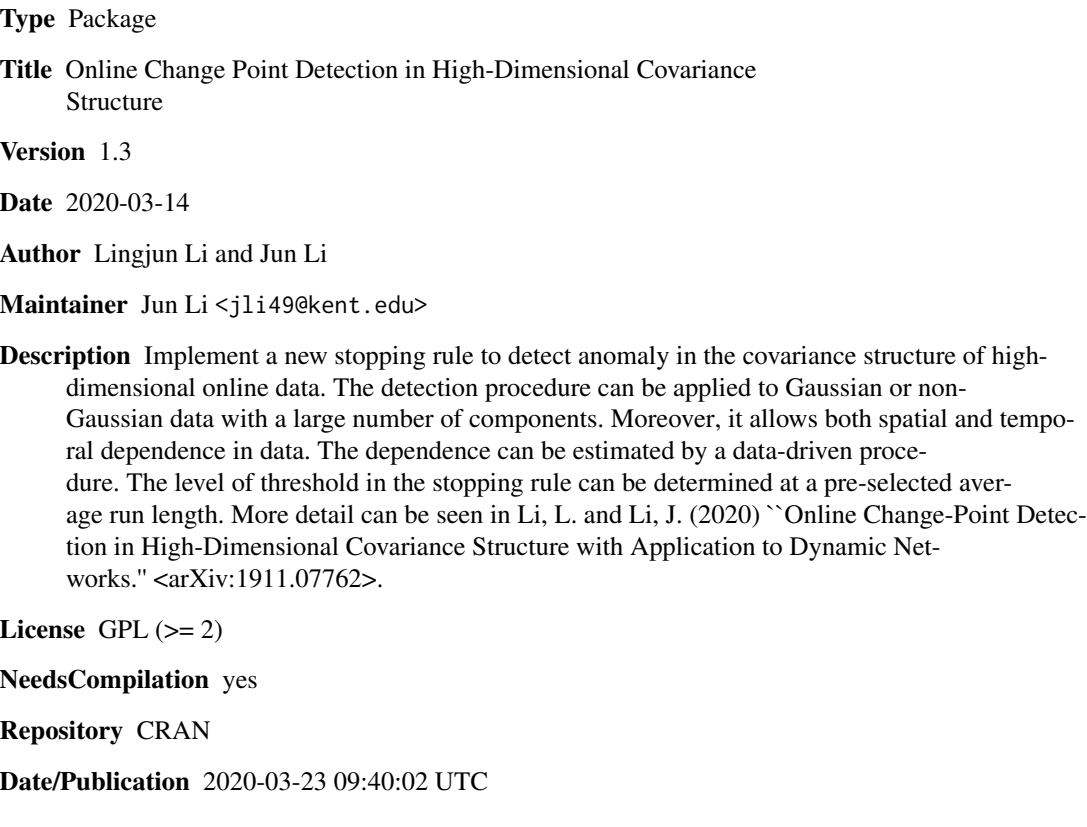

# R topics documented:

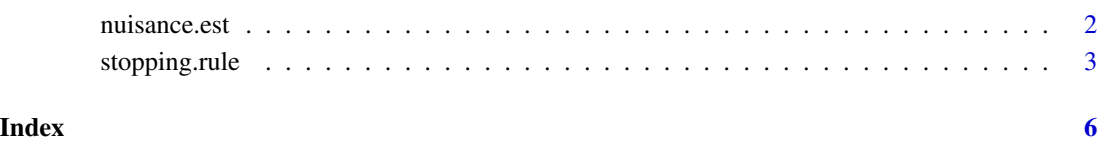

<span id="page-1-0"></span>

#### Description

The function estimates the nuisance parameters required in the stopping rule, through a trainig sample.

#### Usage

```
nuisance.est(training.sample)
```
#### Arguments

training.sample

A historical dataset without change points.

### Value

Returns a list of estimated nuisance parameters. See below for more detail.

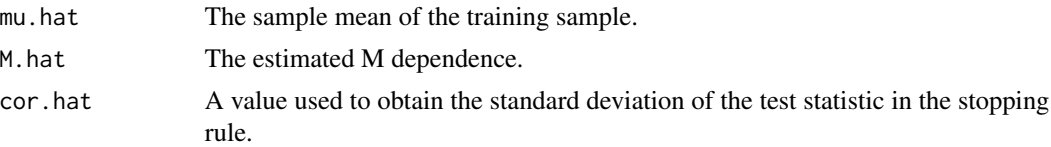

#### References

Li, L. and Li, J. (2020) "Online Change-Point Detection in High-Dimensional Covariance Structure with Application to Dynamic Networks." arXiv:1911.07762.

# Examples

```
p<-200;n0<-200
M<-2Gam1 <- diag(1,p,p)
data_Mat<-matrix(0,n0,p)
L < -M+1Z<-matrix(rnorm(p*(n0+L-1)),p*(n0+L-1),1)
vec.coef<-1/rep(c(L:1),each=p)
  for(j in 1:n0){
  Gam.mat<-t(apply(Gam1,1,rep,L))*matrix(vec.coef,ncol=L*p,nrow=p,byrow=TRUE)
  data_Mat[j,]<-matrix((Gam.mat%*%Z[((j-1)*p+1):((j+L-1)*p),]),1,p,byrow=FALSE)
  }
```
# <span id="page-2-0"></span>stopping.rule 3

```
training.sample<-data_Mat
nuisance.results<-nuisance.est(training.sample)
mu<-nuisance.results$mu.hat
M<-nuisance.results$M.hat
cor<-nuisance.results$cor.hat
```
stopping.rule *Online change-point detection by the stopping rule.*

# Description

Function to determine whether a process with continually arrving data should be terminated, based on the proposed stopping rule.

#### Usage

stopping.rule(ARL, H, mu, M, cor, old.data, new.data)

# Arguments

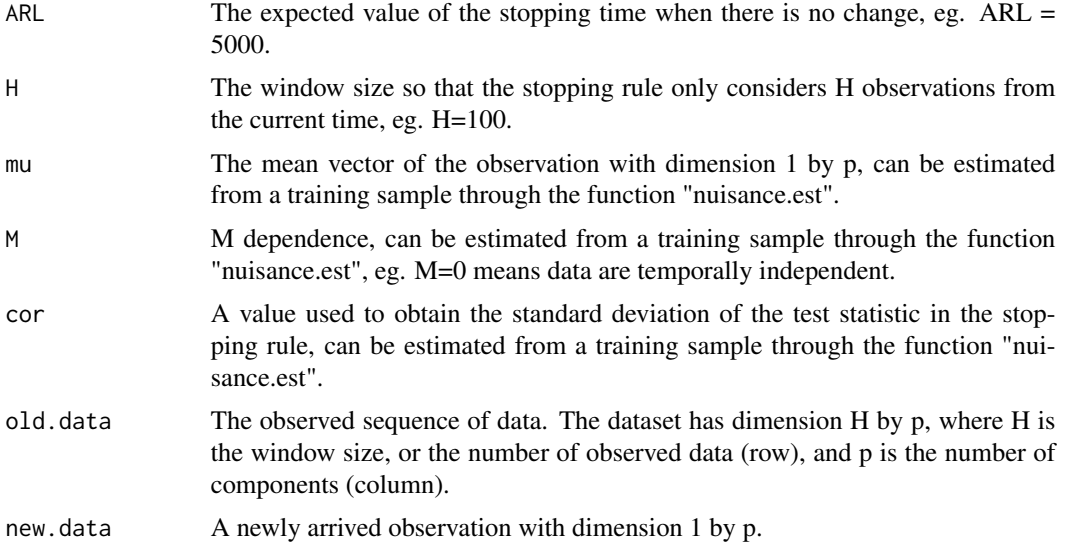

# Value

Returns a list with items "decision" and "old.updated". See below for more detail.

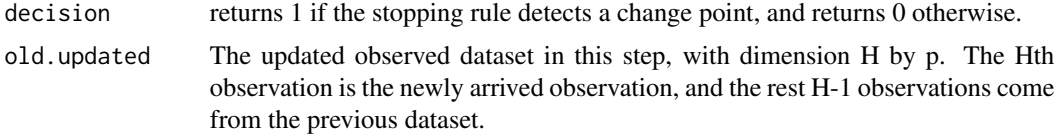

#### References

Li, L. and Li, J. (2020) "Online Change-Point Detection in High-Dimensional Covariance Structure with Application to Dynamic Networks." arXiv:1911.07762.

#### Examples

```
# The following is an example to detect covariance structure change
# in a real-time manner, in the sense that we pretend that
# the observations in the dataset continually arrive in time.
# At each time, we determine whether the process should be
# terminated through the proposed stopping rule.
# there is an immediate change point at n0=200
p<-200;n<-10000;n0<-200 #n0 is traing sample size
rho<-0.6;M<-2
H<-100;ARL<-5000
Gam1 <- diag(1,p,p)
times<-1:p
d<-abs(outer(times, times, "-"))
sigma<-rho^d
Gam2<-eigen(sigma,symmetric=TRUE)$vectors%*%diag(sqrt(eigen(sigma,symmetric=TRUE)$values),p)
Gam<-cbind(Gam1,Gam2)
data_Mat<-matrix(0,n0,p)
L < -M+1Z<-matrix(rnorm(p*(n+L-1)),p*(n+L-1),1)
vec.coef<-1/rep(c(L:1),each=p)
  for(j in 1:n0){
  Gam.m<-Gamma,1:p]
  Gam.mat<-t(apply(Gam.m,1,rep,L))*matrix(vec.coef,ncol=L*p,nrow=p,byrow=TRUE)
  data_Mat[j,]<-matrix((Gam.mat%*%Z[((j-1)*p+1):((j+L-1)*p),]),1,p,byrow=FALSE)
  }
old.data<-data_Mat
nuisance.results<-nuisance.est(old.data)
mu<-nuisance.results$mu.hat
M<-nuisance.results$M.hat
cor<-nuisance.results$cor.hat
 j <- n\theta+1; decision = 0
  while(decision==0){
  Gam.m < -Gam[, (p+1): (2*p)]
  Gam.mat<-t(apply(Gam.m,1,rep,L))*matrix(vec.coef,ncol=L*p,nrow=p,byrow=TRUE)
  new.data<-matrix((Gam.mat%*%Z[((j-1)*p+1):((j+L-1)*p),]),1,p,byrow=FALSE)
  result<-stopping.rule(ARL,H,mu,M,cor,old.data,new.data)
```
# stopping.rule 5

```
decision<-result$decision
old.data<-result$old.updated
cpt.est<-j-n0
j < -j+1\frac{1}{2}
```
print(cpt.est) #The point where the detection procedure terminates.

# <span id="page-5-0"></span>Index

nuisance.est, [2](#page-1-0)

stopping.rule, [3](#page-2-0)